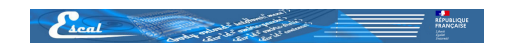

## **cibloc**

- Plugins - Enrichissement des textes -

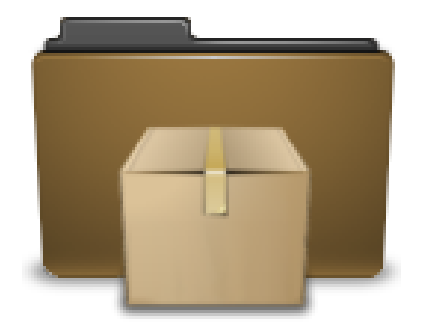

Date de mise en ligne : mardi 2 mars 2021

**Copyright © Escal Test Spip4 - Tous droits réservés**

Le plugin cibloc permet de mettre en forme le texte des articles avec des blocs, des colonnes, des icônes et des boutons, des widgets.

Bref un pl[ugin p](https://contrib.spip.net/cibloc-mettre-en-forme-le-texte-d-articles-avec-des)uissant pour composer un article.

Le plugin ajoute des icônes dans la barre d'outils pour ajouter facilement un bloc ou une icône ou un bouton.

## **Installation** :

 Ce plugin ne peut pas s'installer en utilisant le moteur de recherche de spip. Pour l'installer, il faut :

- aller sur la page du plugin
- dans la zone "Téléchargements" faire un clic droit sur le fichier .zip
- copier l'adresse du lien
- dans l'espace privé de spip, aller dans "Configuration" â†' "Gestion des plugins" â†' "Ajouter des plugins"
- copier le li[en dans "URL d](https://contrib.spip.net/cibloc-mettre-en-forme-le-texte-d-articles-avec-des)e l'archive" et cliquer sur "Télécharger"
- Aller ensuite dans "Plugins inactifs" pour activer le plugin.